### **Silent Manager for MetaTrader 4**

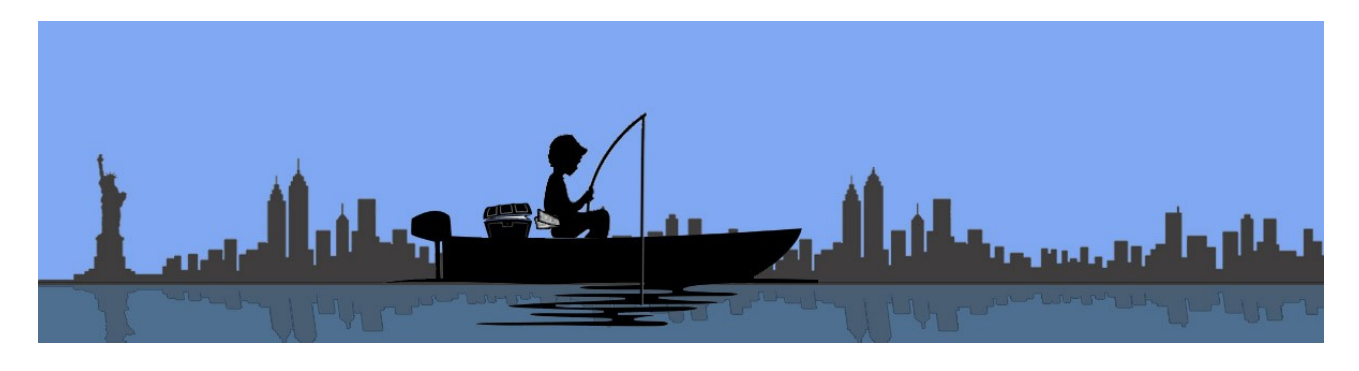

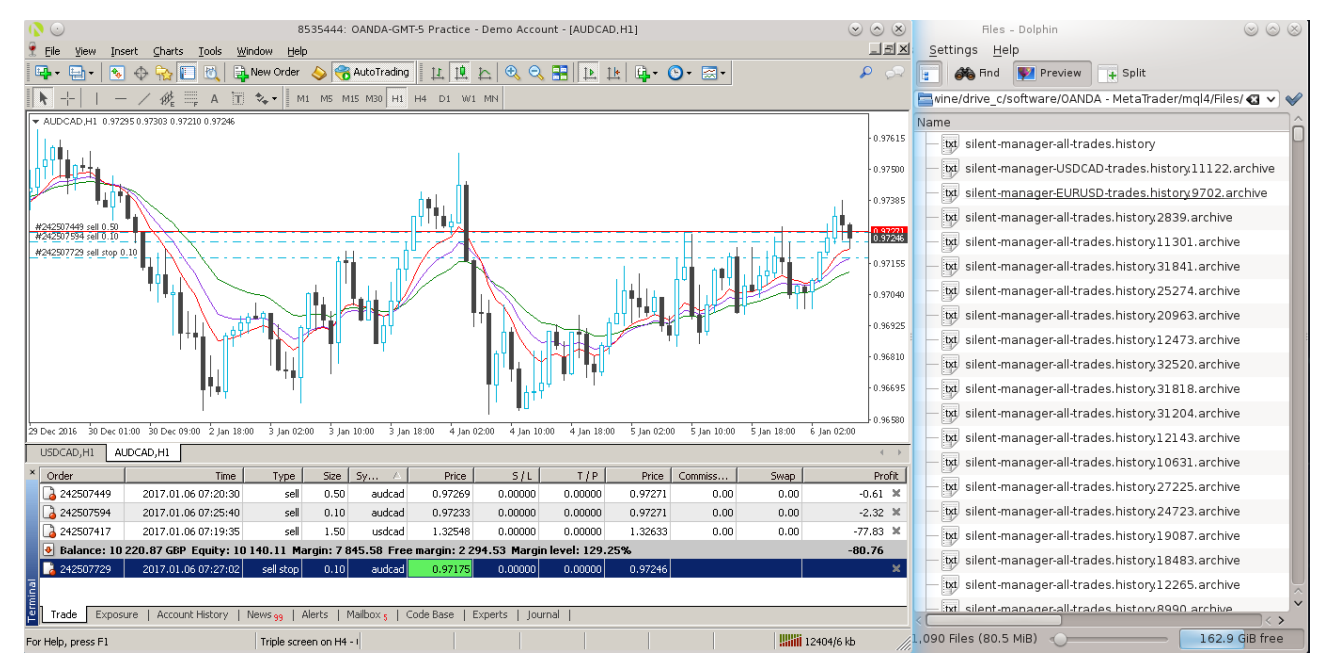

### User documentation January 2017

English version.

Documentation version 1.0.

This documentation is provided with the Silent Manager expert at the time of purchase.

The right of the author to be identified as author of his work has been asserted by him in accordance with the Copyright, Designs and Patents Act 1988.

All rights reserved; this work may not be reproduced, stored in a retrieval system, or transmitted in any form or by any means, electronic, mechanical or otherwise without the prior written permission of the author.

#### Petit-Trader.com

#### Disclaimer

*Thank you for purchasing the Silent Manager expert. Before you rush to open your platform, to load the expert on all charts and let the expert work for you, please read this disclaimer.*

*The artefacts and their documentation are not intended to form part of any financial advice.*

*Trading and speculation are highly risky activities, they are no simple games and involve the trader's money.*

*To enter an entirely unstable and limitless world, you need to be your own master.*

*The artefacts you have purchased are intended to help you analyse markets and instruments. It can also be introduced in a trading system. However, developing a system and a trading plan need to remain completely outside the immediate application of the purchased artefacts.*

*Managing risk and managing money every day is even more than designing a system and a plan.*

#### *Specific disclaimer for Silent Manager*

*No tool, in any trading plan, could be used in a live account (i.e. real money) without testing. All good traders test and document the smallest change in their system; it could be the length of an indicator, an entry rule, a screening rule, a position size calculation etc.*

*Before rushing to include this very valuable tool into your system and plan, you need to test it first. All MetaTrader brokers offer test / demo accounts with virtual money. Test the soft take-profit/stoploss functionality, test the soft trailing-stop functionality.*

# **Table of Contents**

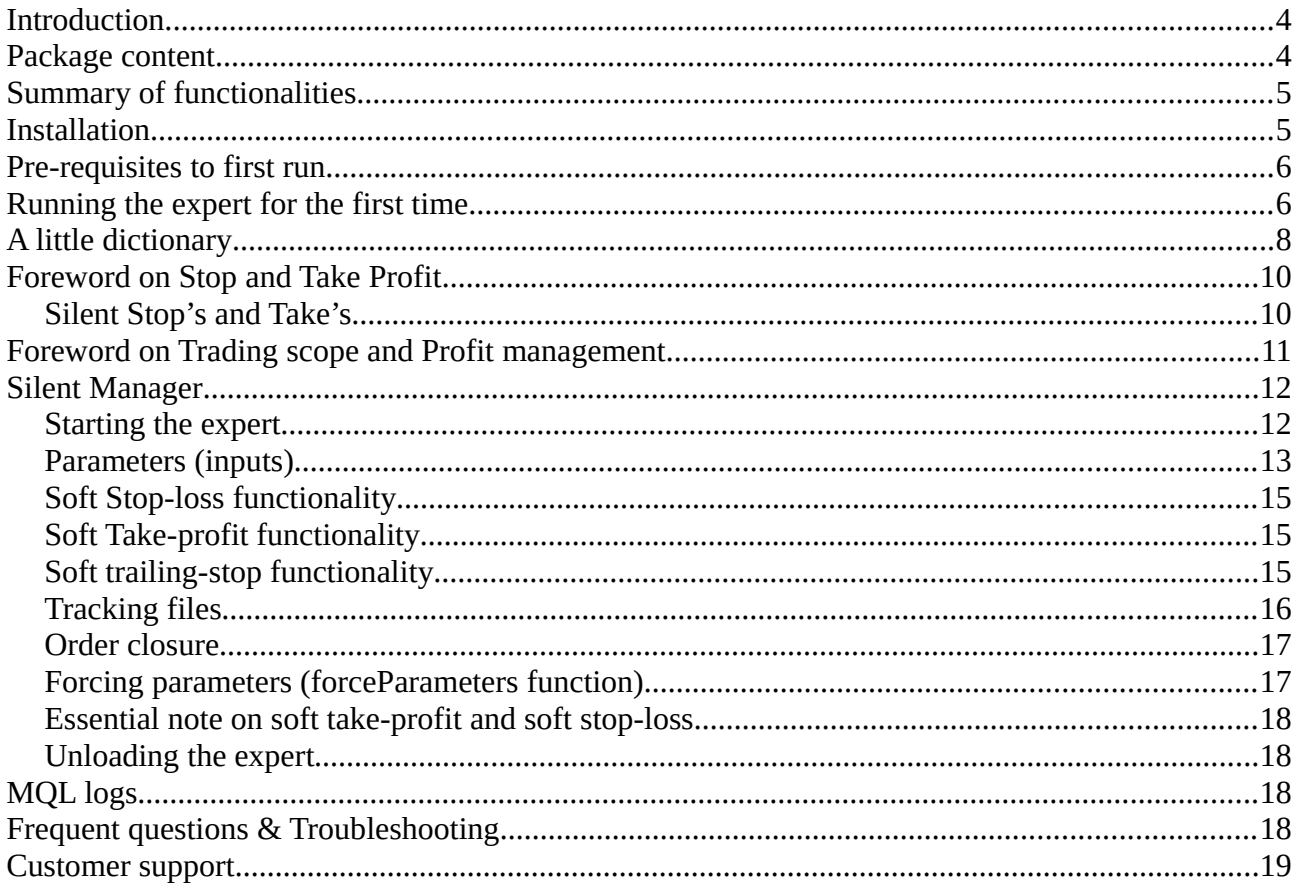

### <span id="page-3-0"></span>**Introduction**

Thank you very much for choosing Silent Manager, an expert for Metatrader 4.

Silent Manager is a tool that a vast majority of brokers would like you not to have.

It runs as an Expert Advisor. It is designed to be the guard of your opened trades, closing them as per your Risk and your Profit expectations defined in your trading plan. It offers four functionalities:

1) **Risk & Profit management scope**: Choose which set of orders you want the expert to monitor. All functions below will apply *on the selected scope*.

2) **Hidden stop losses and take profits:** keep your Take Profit target and Stop Loss limit outside the broker's order book.

Set your Risk and Goal and let the Expert patiently monitor.

3) **Trailing stop:** apply a trailing Take Profit outside of the broker's order book and outside of the very limited trailing-stop function of MetaTrader.

4) **Trading history:** the expert is able to store the history of all profit/loss levels associated to an order, as well as the history of increasing profits. This proves to be a **precious tool for refining your trading system**.

These functionalities can be used independently.

## <span id="page-3-1"></span>**Package content**

The Silent Manager product is composed of the following artefacts

- An executable (.ex4)
- A source code (.mql)
- This documentation